# PDFActionRemoteGoTo Class Reference

**Graphics & Imaging > Cocoa**

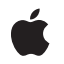

**2007-12-11**

#### á

Apple Inc. © 2007 Apple Inc. All rights reserved.

No part of this publication may be reproduced, stored in a retrieval system, or transmitted, in any form or by any means, mechanical, electronic, photocopying, recording, or otherwise, without prior written permission of Apple Inc., with the following exceptions: Any person is hereby authorized to store documentation on a single computer for personal use only and to print copies of documentation for personal use provided that the documentation contains Apple's copyright notice.

The Apple logo is a trademark of Apple Inc.

Use of the "keyboard" Apple logo (Option-Shift-K) for commercial purposes without the prior written consent of Apple may constitute trademark infringement and unfair competition in violation of federal and state laws.

No licenses, express or implied, are granted with respect to any of the technology described in this document. Apple retains all intellectual property rights associated with the technology described in this document. This document is intended to assist application developers to develop applications only for Apple-labeled computers.

Every effort has been made to ensure that the information in this document is accurate. Apple is not responsible for typographical errors.

Apple Inc. 1 Infinite Loop Cupertino, CA 95014 408-996-1010

Apple, the Apple logo, Cocoa, Mac, Mac OS, and Quartz are trademarks of Apple Inc., registered in the United States and other countries.

Simultaneously published in the United States and Canada.

**Even though Apple has reviewed this document, APPLE MAKESNOWARRANTYOR REPRESENTATION,** EITHER EXPRESS OR IMPLIED, WITH RESPECT TO<br>THIS DOCUMENT, ITS QUALITY, ACCURACY,<br>MERCHANTABILITY, OR FITNESS FOR A PARTICULAR **PURPOSE. AS A RESULT, THIS DOCUMENT IS PROVIDED "AS IS," AND YOU, THE READER, ARE ASSUMING THE ENTIRE RISK AS TO ITS QUALITY AND ACCURACY.**

**IN NO EVENT WILL APPLE BE LIABLE FOR DIRECT, INDIRECT, SPECIAL, INCIDENTAL, OR CONSEQUENTIALDAMAGES RESULTINGFROM ANY** **DEFECT OR INACCURACY IN THIS DOCUMENT, even if advised of the possibility of such damages.**

**THE WARRANTY AND REMEDIES SET FORTH ABOVE ARE EXCLUSIVE AND IN LIEU OF ALL OTHERS, ORAL OR WRITTEN, EXPRESS OR IMPLIED. No Apple dealer, agent, or employee is authorized to make any modification, extension, or addition to this warranty.**

**Some states do not allow the exclusion orlimitation of implied warranties or liability for incidental or consequential damages, so the above limitation or** exclusion may not apply to you. This warranty gives<br>you specific legal rights, and you may also have<br>other rights which vary from state to state.

## Contents

## **[PDFActionRemoteGoTo](#page-4-0) Class Reference 5**

[Overview](#page-4-1) 5 [Tasks](#page-4-2) 5 [Initializing](#page-4-3) the Remote Go-to Action 5 Accessing the Page Index of the [Referenced](#page-4-4) Document 5 Accessing a Point on the [Referenced](#page-4-5) Page 5 Accessing the URL of the [Referenced](#page-5-0) Document 6 Instance [Methods](#page-5-1) 6 [initWithPageIndex:atPoint:fileURL:](#page-5-2) 6 [pageIndex](#page-5-3) 6 [point](#page-6-0) 7 [setPageIndex:](#page-6-1) 7 [setPoint:](#page-6-2) 7 [setURL:](#page-7-0) 8 [URL](#page-7-1) 8

**[Document](#page-8-0) Revision History 9**

**[Index](#page-10-0) 11**

**CONTENTS**

# <span id="page-4-0"></span>PDFActionRemoteGoTo Class Reference

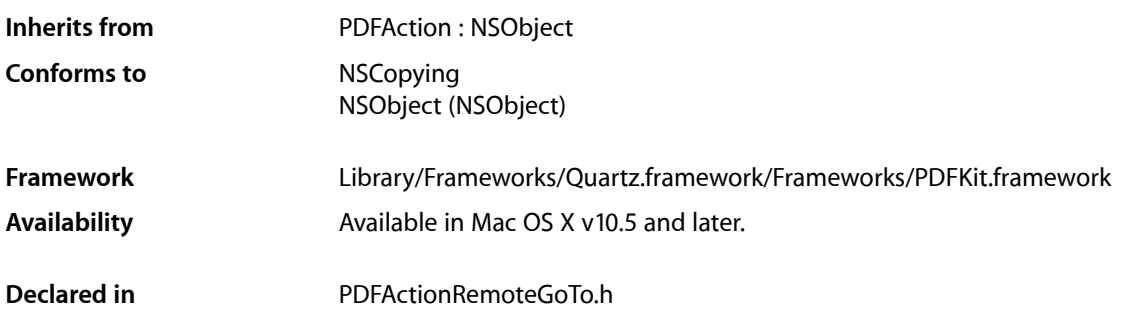

## <span id="page-4-1"></span>**Overview**

PDFActionRemoteGoTo, a subclass of PDFAction, defines methods for getting and setting the destination of a go-to action that targets another document.

# <span id="page-4-3"></span><span id="page-4-2"></span>Tasks

## **Initializing the Remote Go-to Action**

<span id="page-4-4"></span>[– initWithPageIndex:atPoint:fileURL:](#page-5-2) (page 6) Initializes the remote go-to action with the specified page index, point, and document URL.

## **Accessing the Page Index of the Referenced Document**

- <span id="page-4-5"></span>[– pageIndex](#page-5-3) (page 6) Returns the zero-based page index referenced by the remote go-to action.
- [setPageIndex:](#page-6-1) (page 7) Sets the zero-based page index referenced by the remote go-to action.

## **Accessing a Point on the Referenced Page**

[– point](#page-6-0) (page 7)

Returns the point, in page space, on the page referenced by the remote go-to action.

[– setPoint:](#page-6-2) (page 7)

Sets the point, in page space, on the page referenced by the remote go-to action.

## <span id="page-5-0"></span>**Accessing the URL of the Referenced Document**

[– URL](#page-7-1) (page 8)

Returns the URL of the document referenced by the remote go-to action.

[– setURL:](#page-7-0) (page 8)

Sets the URL of the document referenced by the remote go-to action.

## <span id="page-5-1"></span>Instance Methods

## <span id="page-5-2"></span>**initWithPageIndex:atPoint:fileURL:**

Initializes the remote go-to action with the specified page index, point, and document URL.

```
- (id)initWithPageIndex:(NSUInteger)pageIndex atPoint:(NSPoint)point fileURL:(NSURL
*)url
```
#### **Parameters**

#### *pageIndex*

The page index of the remote document.

*point*

The point on the page in the remote document.

*url*

The URL of the remote PDF document.

#### **Return Value**

An initialized PDFActionRemoteGoTo instance, or NULL if the object could not be initialized..

#### **Discussion**

The PDFActionRemoteGoTo object uses a zero-based page index, not a PDFPage object. This simplifies the handling of remote destinations for documents that may not be instantiated yet.

#### **Availability**

Available in Mac OS X v10.5 and later.

#### <span id="page-5-3"></span>**Declared In**

PDFActionRemoteGoTo.h

## **pageIndex**

Returns the zero-based page index referenced by the remote go-to action.

- (NSUInteger)pageIndex

#### **Return Value**

The page index referenced by the remote go-to action.

**Availability** Available in Mac OS X v10.5 and later.

**See Also** [– setPageIndex:](#page-6-1) (page 7)

#### **Declared In**

<span id="page-6-0"></span>PDFActionRemoteGoTo.h

### **point**

Returns the point, in page space, on the page referenced by the remote go-to action.

- (NSPoint)**point**

#### **Return Value**

The point on the page of the remote document referenced by the action. If either the x value or the y value of the point is kPDFDestinationUnspecifiedValue, no position on the page is specified.

#### **Discussion**

Page space is a 72-dpi coordinate system with the origin at the lower-left corner of the current page.

#### **Availability**

Available in Mac OS X v10.5 and later.

#### **Declared In**

<span id="page-6-1"></span>PDFActionRemoteGoTo.h

## **setPageIndex:**

Sets the zero-based page index referenced by the remote go-to action.

- (void)**setPageIndex**:(NSUInteger)*pageIndex*

#### **Parameters**

*pageIndex* The page index in the remote document to go to.

**Availability** Available in Mac OS X v10.5 and later.

**See Also** [– pageIndex](#page-5-3) (page 6)

<span id="page-6-2"></span>**Declared In** PDFActionRemoteGoTo.h

## **setPoint:**

Sets the point, in page space, on the page referenced by the remote go-to action.

- (void)**setPoint**:(NSPoint)*point*

#### **Parameters**

*point*

The point on the remote page to go to. If either the x value or the y value of the point is kPDFDestinationUnspecifiedValue, no position on the page is specified.

#### **Discussion**

Page space is a 72-dpi coordinate system with the origin at the lower-left corner of the current page.

#### **Availability**

Available in Mac OS X v10.5 and later.

#### <span id="page-7-0"></span>**Declared In** PDFActionRemoteGoTo.h

## **setURL:**

Sets the URL of the document referenced by the remote go-to action.

```
- (void)setURL:(NSURL *)url
```
#### **Parameters**

*url*

The URL of the remote document to go to.

#### **Availability**

Available in Mac OS X v10.5 and later.

## **Declared In**

<span id="page-7-1"></span>PDFActionRemoteGoTo.h

## **URL**

Returns the URL of the document referenced by the remote go-to action.

```
- (NSURL *)URL
```
#### **Return Value** The URL of the remote document referenced by the action.

**Availability** Available in Mac OS X v10.5 and later.

**Declared In** PDFActionRemoteGoTo.h

# <span id="page-8-0"></span>Document Revision History

This table describes the changes to *PDFActionRemoteGoTo Class Reference*.

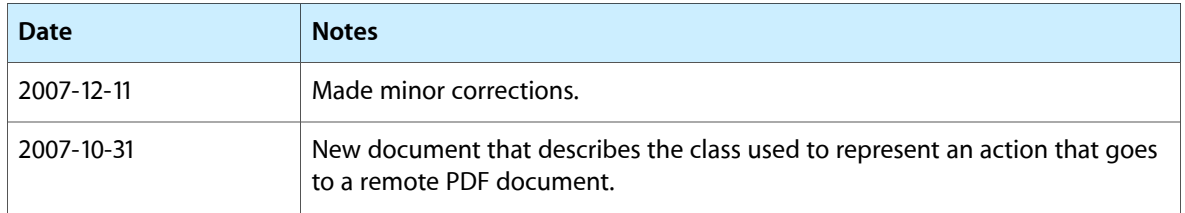

#### **REVISION HISTORY**

Document Revision History

# Index

<span id="page-10-0"></span>I

initWithPageIndex:atPoint:fileURL: instance method [6](#page-5-2)

<u> 1980 - Johann Barbara, martxa a</u>

<u> 1980 - Johann Barbara, martxa</u>

### P

pageIndex instance method [6](#page-5-3) point instance method [7](#page-6-0)

## S

setPageIndex: instance method [7](#page-6-1) setPoint: instance method [7](#page-6-2) setURL: instance method [8](#page-7-0)

## $\cup$

URL instance method [8](#page-7-1)